## **EOTSS Agency Support** Guide for Product & Service Catalog Requests

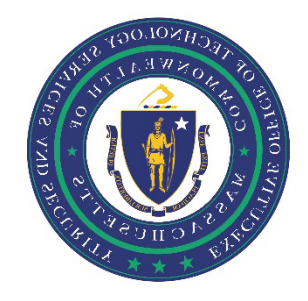

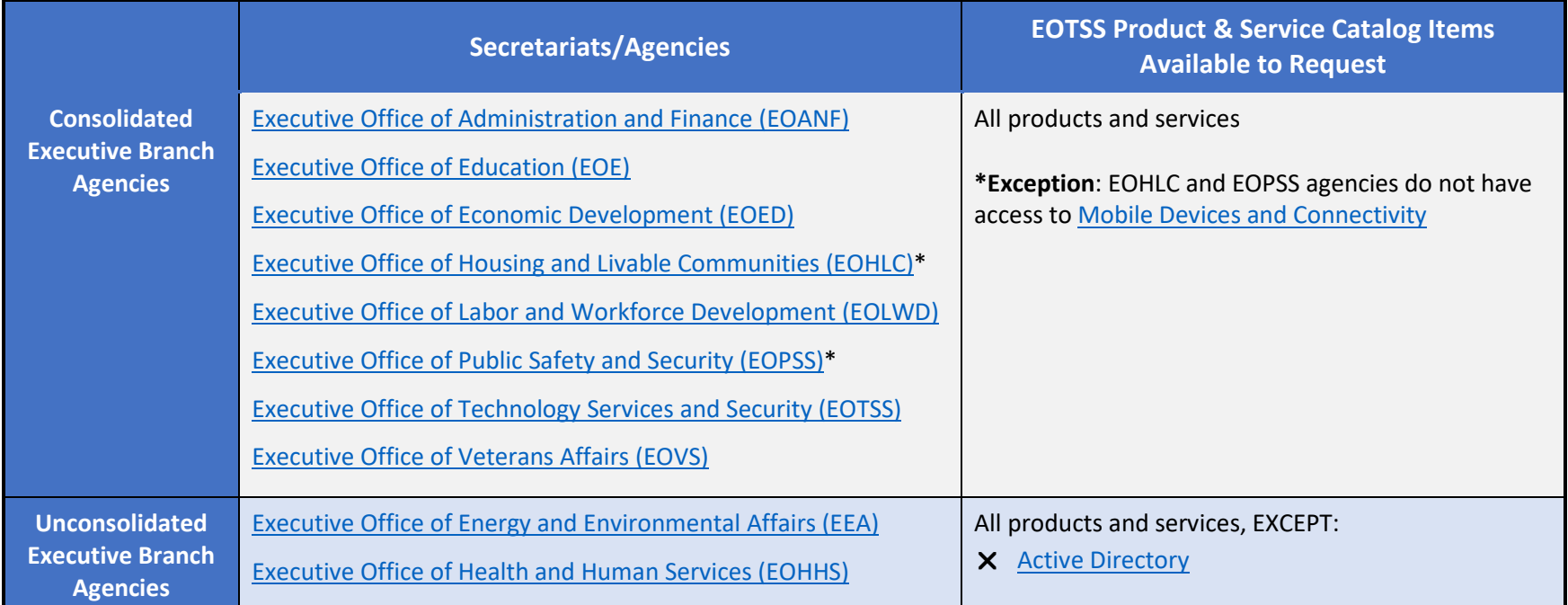

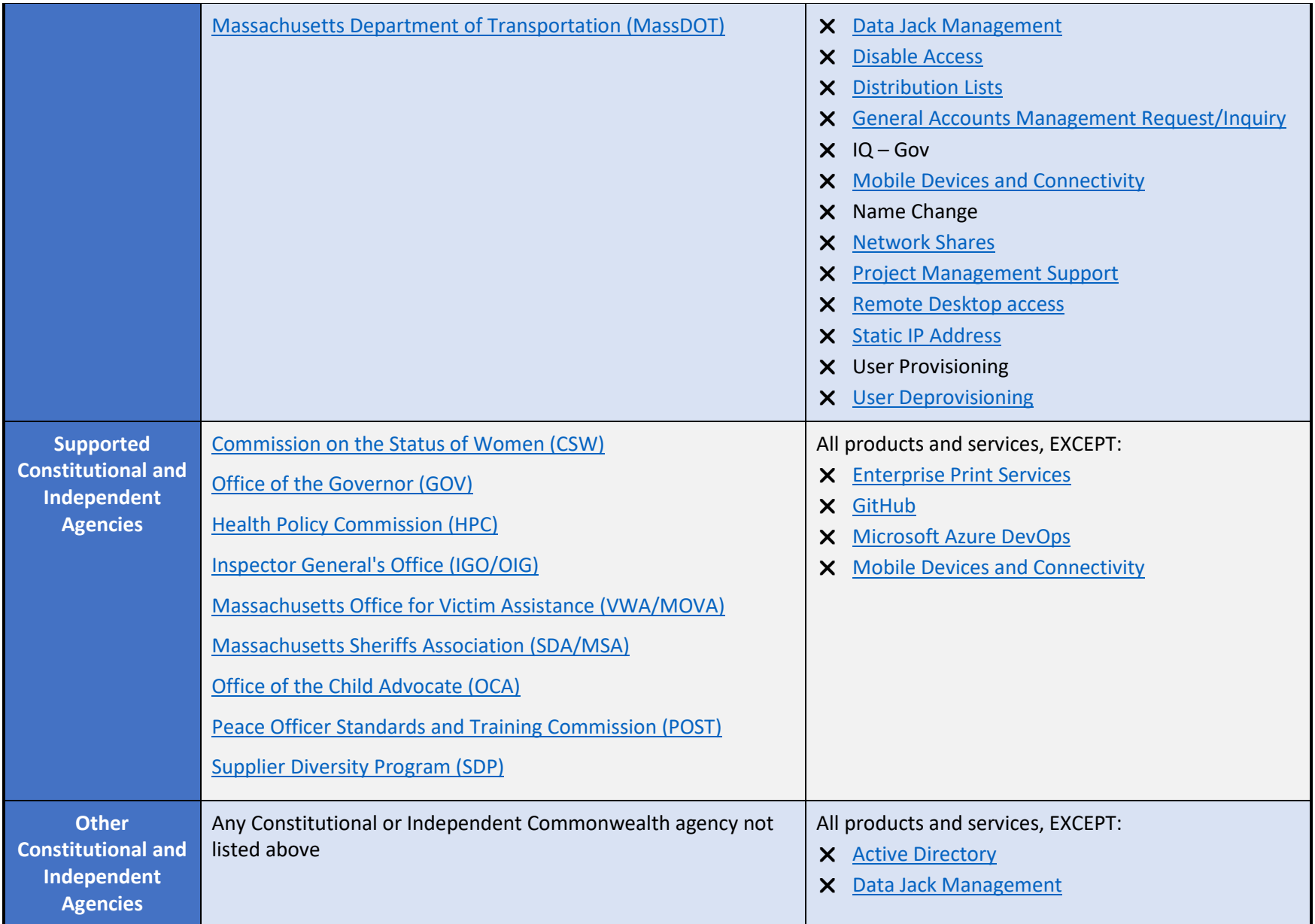

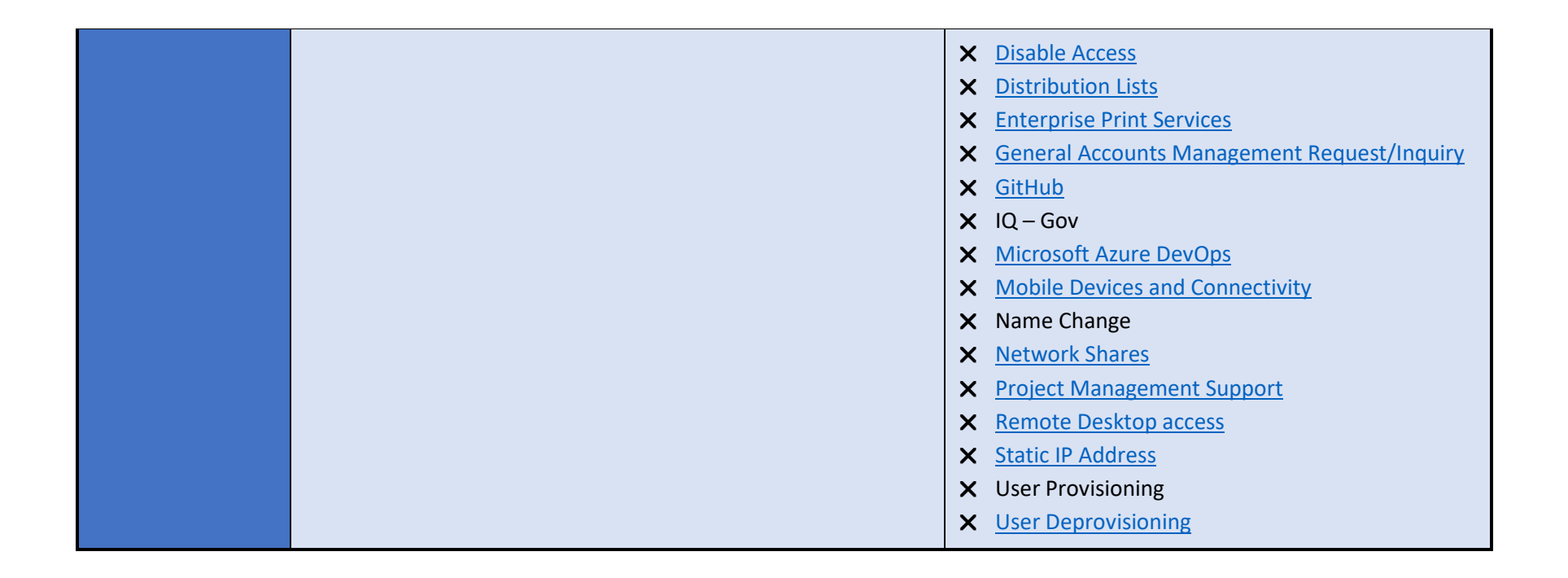

*This document was last updated by the Executive Office of Technology Services and Security on February 8, 2024.*